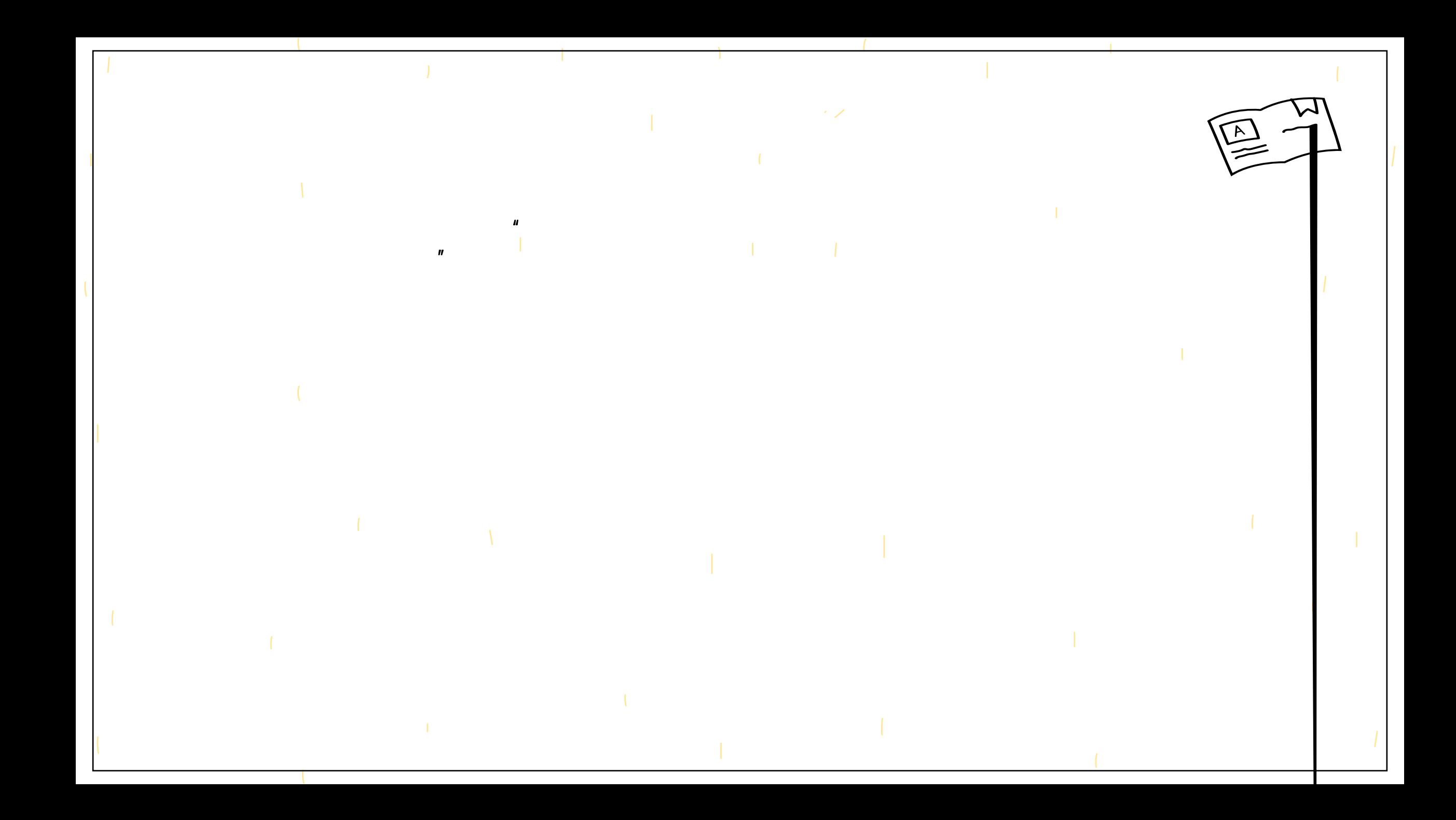

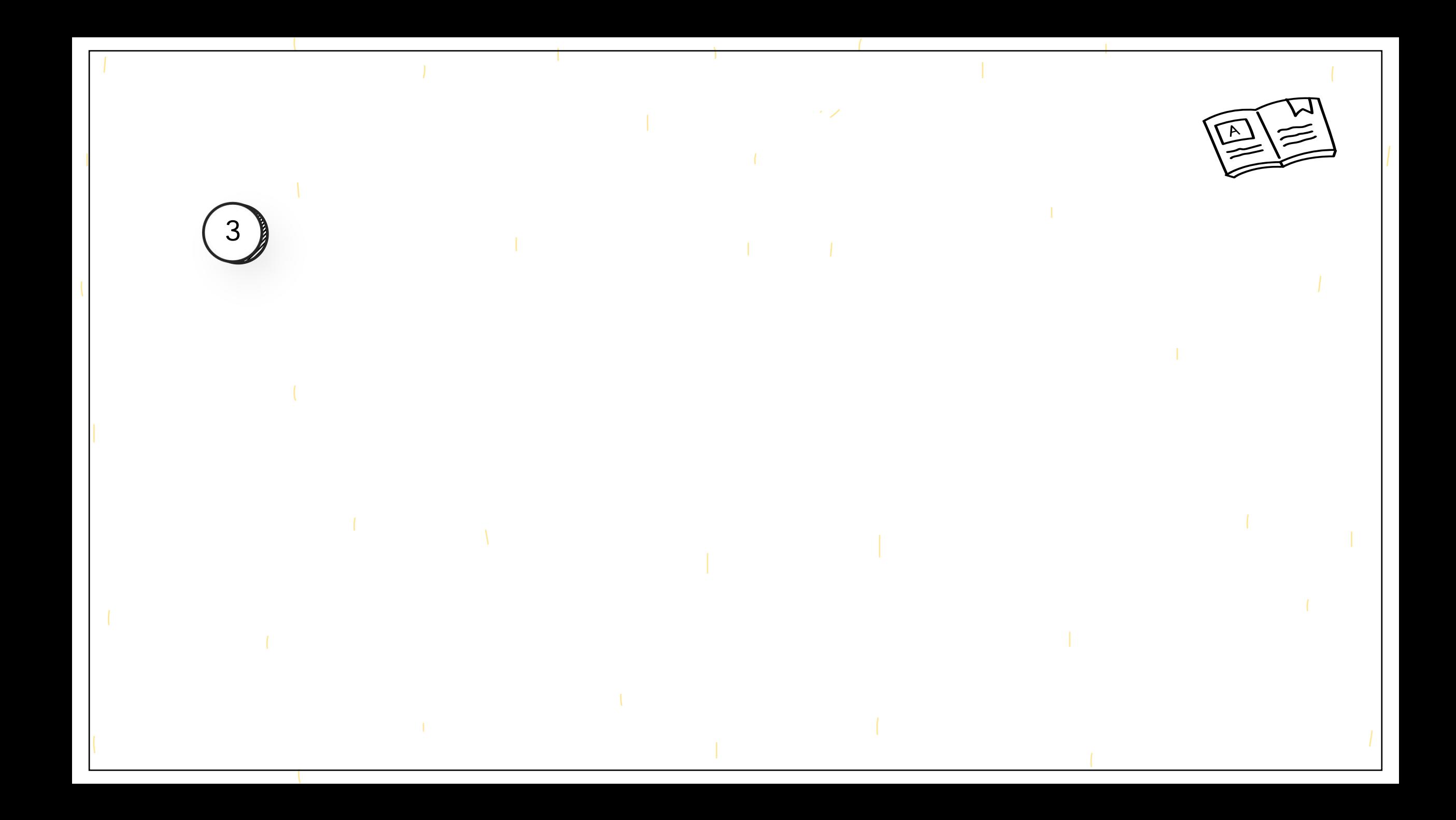

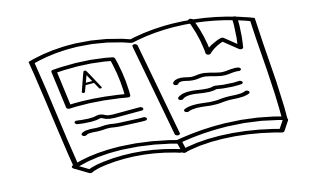

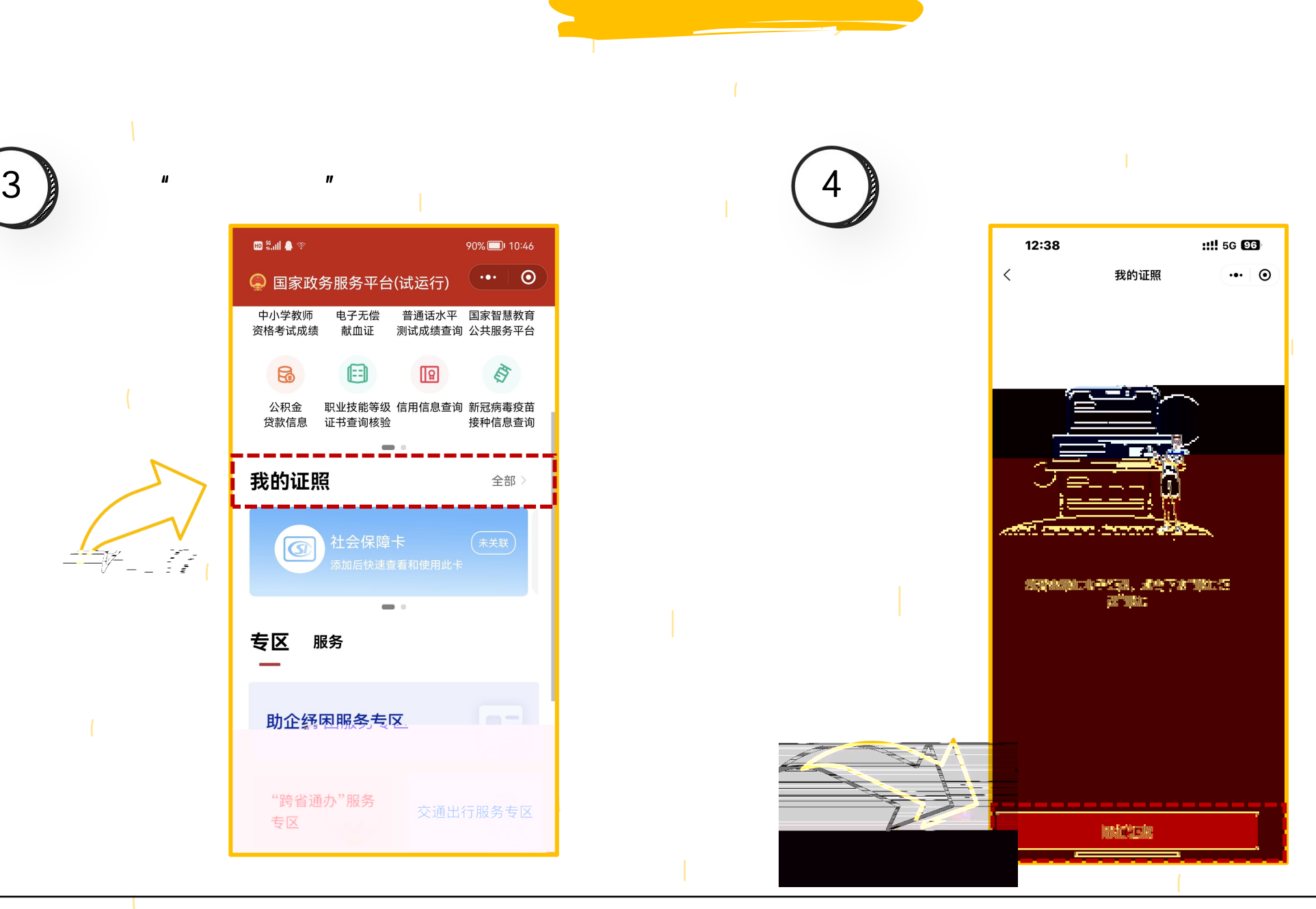

 $\blacksquare$  and  $\spadesuit$   $\heartsuit$ 

6

我的证照

 $\overline{G}$ 

专区

 $\mathcal{V}_{\text{max}}$ 

臼

贷款信息 证书查询核验

服务

"跨省通办"服务

专区

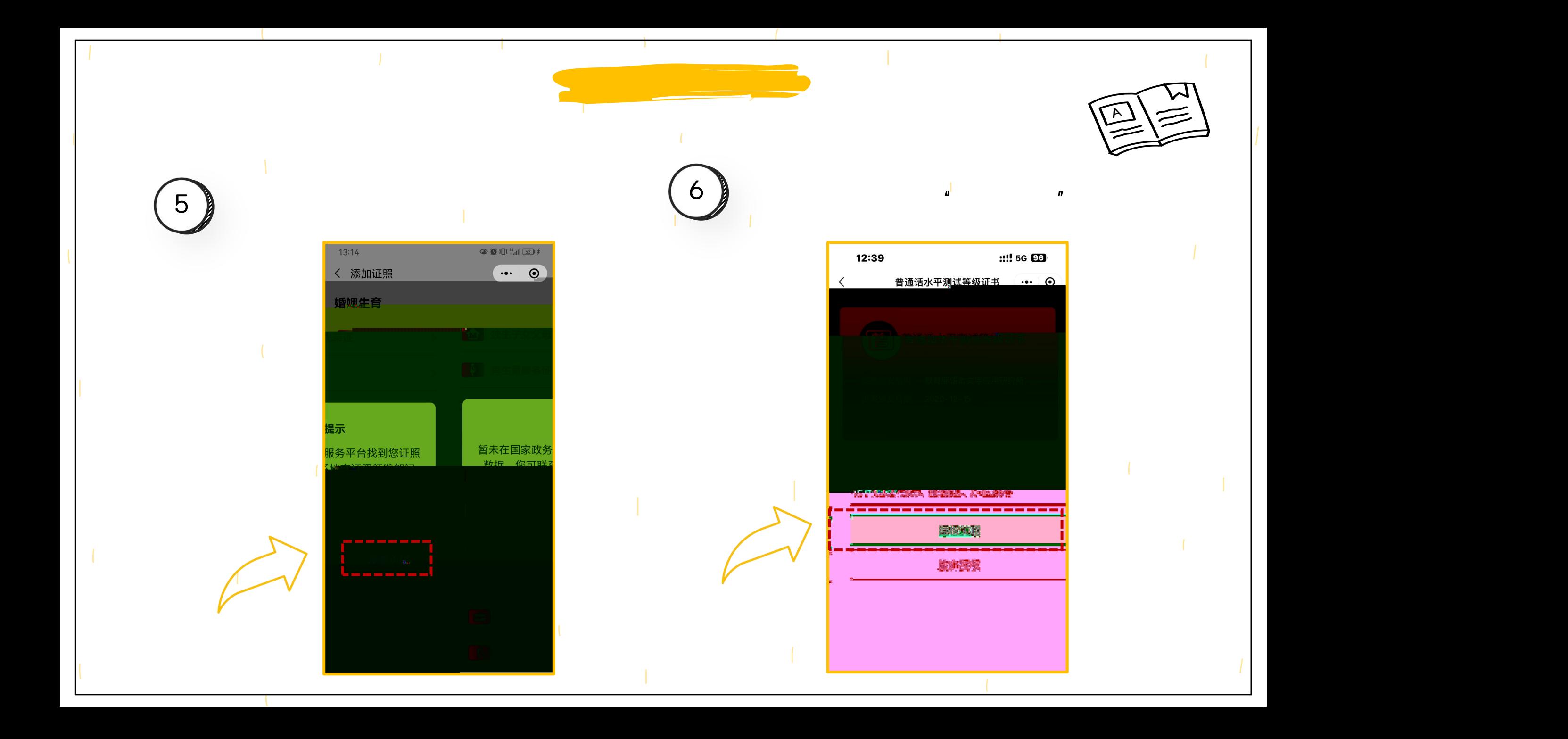

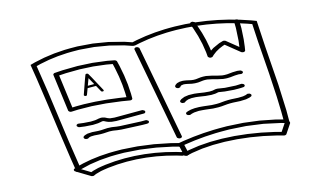

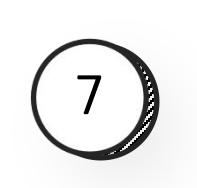

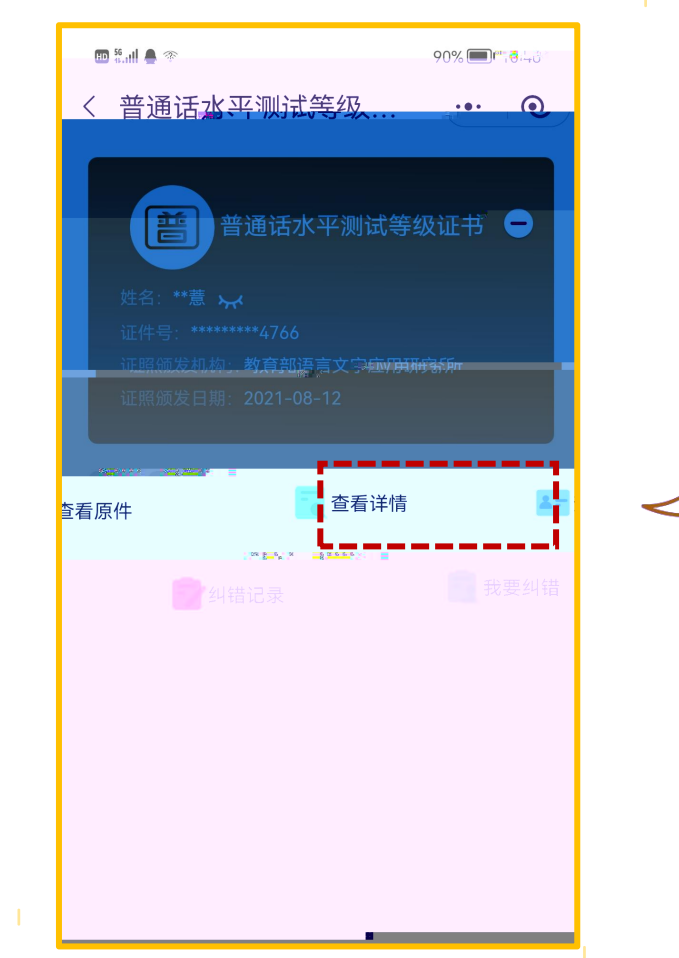

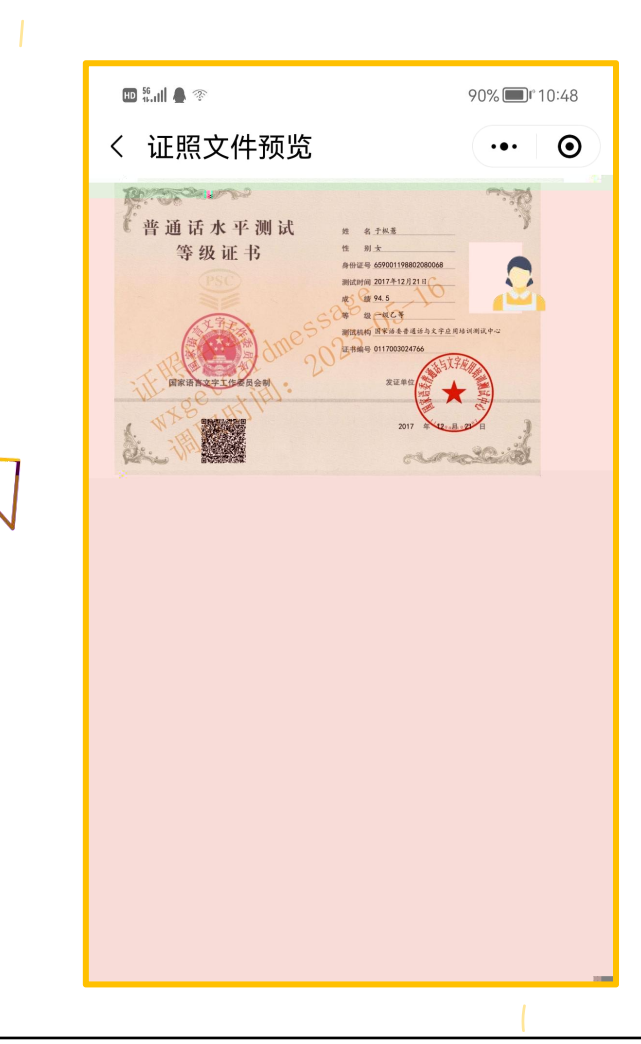